**TENVIS EasySetup Crack Full Version (Final 2022)**

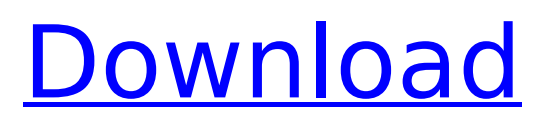

Software TENVIS EasySetup is a free and lightweight IP camera manager software which can automate most of the IP camera management operations. You can connect to all your cameras and check them from one screen. It is also possible to manage IP camera protocols. TENVIS EasySetup runs on Mac OS X, Linux and Windows

# (XP/Vista/7/8). And also here is a screen shot: Shivajirao Joshi Shivajirao Joshi (; born 28 July 1944) is an Indian politician from Gujarat, India. He was the founder president of the Rashtriya Janata Party (RJD) and is a former chief minister of Gujarat, a post he held in 1986. He was also a former president of the Janata Dal (United), a major alliance partner of the then Janata Party led by

him and Charan Singh. Early life Joshi graduated from B.Sc. B.Com from the University of Mumbai. He did his B.A. from Gujarat College in 1967. He did his LL.B. from G. C. Agraharwal College of Law in 1969. Career Joshi was a lawyer before joining politics and the then Congress party. He is considered to be a hardcore socialist and one of the first to start rural development in Gujarat.

# Joshi started his political career as a Congress leader when he joined the Congress in 1967. He was Gujarat Congress Party chief in the 1970s. He became the Mayor of Ahmedabad in 1980 and held this post for four years. He resigned as mayor to contest the 1986 election to the Gujarat Legislative Assembly. He had announced his resignation in 1980 when

the Congress declared he was to be the party candidate. However, Congress President Indira Gandhi overruled the move. Joshi was the founder president of the Rashtriya Janata Party, which was a breakaway from Congress party on 30 March 1987, after a long-standing split led by Joshi within the Congress Party. Joshi was elected to the Gujarat Legislative Assembly in the

# 1986 general election from Ghodasar Assembly Constituency, Ahmedabad. He was made deputy chief minister by Charan Singh on 22 December 1985. He was also minister of minority welfare, irrigation, power, state highways, state commerce and industries, public works and transport. He was sworn in as the chief minister of Gujarat on 23 December 1986. He resigned on 22

#### December 1989

**TENVIS EasySetup Product Key Full Free Download**

You are a network administrator? You want to manage your IP cameras in a quick, convenient manner? Your company purchases new models on a regular basis? You are looking for a device that can easily install your IP cameras on the network? You are seeking a

lightweight tool that enables you to monitor your cameras within a couple of clicks? download, install and run TENVIS IP Cam Monitor (Video IP Camera Security and Camera Monitor software) on your PC. How to Install and Run TENVIS EasySetup Product Key on your PC? close any other programs that are running on your PC. launch TENVIS EasySetup Cracked

Accounts On the General Settings tab, enter the username and password for the remote IP camera, you have to register. To get the username and password, you can log into your camera with USB or Ethernet cable. If you want to skip this step and automatically get the IP Camera username and password, go to the Camera-Login tab (see the screenshot below).

Configure your default server list by clicking on the Server List tab (see the screenshot below). In the Server List tab, click on Add New Server. Specify a name for the default server and check the Server Checkbox. Select the port range in order to be able to access your default server from the remote IP camera. add any additional server to the default server list. Select the server to be monitored.

Create a desktop shortcut. Switch to the server list tab. Choose a button to connect to the current active camera. Click Open camera to start viewing your camera. Click Connect camera to verify that the camera was properly connected. Notes: Before starting this software, make sure that you have configured your security software on the camera, as the IP camera manager is

not intended to replace your security product. Once you configure the security software on your camera, you will be able to view and manage your IP cameras via the software. Please refer to the manual of your security software for more information. For detailed instructions on the above settings, please refer to the screenshots. Screenshot of TENVIS EasySetup : TENVIS EasySetup Main Window: Q:

# Getting NullPointerException for List when trying to remove it's items and the specific object I'm following a tutorial in my CS class to practice b7e8fdf5c8

**TENVIS EasySetup Free**

TENVIS EasySetup is a small, easy to use and lightwieght tool for Microsoft Windows that provides you with an instant access to thousands of different IP cameras. It has a sleek and clean design and can be easily managed from any device, such as smartphone, PC or tablet. TENVIS EasySetup is able to scan your network

in no time and, once it is done, it provides you with an instant access to the detected IP cameras. TENVIS EasySetup is a small, easy to use and lightwieght tool for Microsoft Windows that provides you with an instant access to thousands of different IP cameras. It has a sleek and clean design and can be easily managed from any device, such as smartphone, PC or

# tablet. TENVIS EasySetup is able to scan your network in no time and, once it is done, it provides you with an instant access to the detected IP cameras. It supports an API that enables integration with 3rd party applications, such as CITO®. With it, you can access the camera configuration directly through your smartphone, tablet or PC in a simple manner. It supports an API

## that enables integration with 3rd party applications, such as CITO®. With it, you can access the camera configuration directly through your smartphone, tablet or PC in a simple manner. Managing IP cameras can be a complex task. TENVIS EasySetup comes with a single, easy to use interface that allows you to monitor, access, configure and troubleshoot any IP camera in no time.

# Managing IP cameras can be a complex task. TENVIS EasySetup comes with a single, easy to use interface that allows you to monitor, access

**What's New In TENVIS EasySetup?**

Details: A: Just having a look at the video with Windows Movie Maker, I noticed quite a few things that come in the way with many free IP cameras.

Connection settings on the camera Connection settings on the PC. All cameras should have the same settings. Camera model Firmware version of the camera (the newest one is already working with Windows 10 and this doesn't need reinstalling) If they do not have driver in the newest version, than try to check the drivers for old versions If the camera is not working as IP camera,

but as a WiFi router, turn it off (see the video) Make sure, the network is not using the same WiFi network, because some cameras wont work under that conditions If the camera does not work as a IP camera, than try to add another IP camera (without bridges, bridges can give wrong time or dates) If the camera is working as IP camera, but does not show up in the list, try to access

# it via the router ip, or there might be a problem with the access. John Duff of Newburgh Sir John Duff (between 1271 and 1296 – before 13 August 1351) of Newburgh in the parish of Kilgrath in Argyll was a Scottish nobleman, the son of Sir John of Dupplin. He was Lord of Loch Earn. He was married firstly in 1310 to Isabel, daughter of Sir John Stuart of Gartmore and secondly around 1330 to

Margaret, daughter of Sir Robert of Auchindreith, 2nd Baron of Auchindreith (and predecessor of John Stewart, 13th Earl of Buchan). He was sentenced to death by burning for felony on 7 June 1318. He was a great land-owner and governed his property very well, in all matters of law and justice. In the Parliament of 1320 he was received a knighthood, a stipend of 40 merks from

# the Exchequer of Ireland. He was created a "Baron of Newburgh" on 26 December 1341, by David II of Scotland. Issue Sir John Duff had at least one son and three daughters: Sir Alexander Duff of G

**System Requirements:**

# Windows XP/Vista (32-bit and 64-bit) 1.50 GHz CPU (Dual Core Recommended) 2 GB RAM 512 MB of VRAM (For 16-bit games) DirectX 9.0c/10.0 DAT files (referred to as the original version of the game) The NCSOFT release of New Empire (DAT file) File size: 1.5 GB Recommended version: Windows XP SP2 or Windows Vista SP2

# Related links:

<https://www.cameraitacina.com/en/system/files/webform/feedback/innojac784.pdf> [https://ndolhopawicartea.wixsite.com/chriserinal/post/faceid-browser-for-microsoft-excel-crack-free](https://ndolhopawicartea.wixsite.com/chriserinal/post/faceid-browser-for-microsoft-excel-crack-free-registration-code)[registration-code](https://ndolhopawicartea.wixsite.com/chriserinal/post/faceid-browser-for-microsoft-excel-crack-free-registration-code) http://nuihoney.com/wp-content/uploads/2022/07/Santa Claus 3D Screensaver Crack With Registra [tion\\_Code\\_Free\\_Latest.pdf](http://nuihoney.com/wp-content/uploads/2022/07/Santa_Claus_3D_Screensaver_Crack_With_Registration_Code_Free_Latest.pdf) <https://www.colorado.edu/biochemistry/system/files/webform/officeprinter.pdf> <https://www.srmist.edu.in/forms/sites/forms/files/webform/intraVnews.pdf> [https://www.fiol-mallorca.com/upload/files/2022/07/tjh1zaDxNDnH2uhOa2Yt\\_04\\_ee2ec14a095e78c8](https://www.fiol-mallorca.com/upload/files/2022/07/tjh1zaDxNDnH2uhOa2Yt_04_ee2ec14a095e78c896d932b8ceb33c53_file.pdf) [96d932b8ceb33c53\\_file.pdf](https://www.fiol-mallorca.com/upload/files/2022/07/tjh1zaDxNDnH2uhOa2Yt_04_ee2ec14a095e78c896d932b8ceb33c53_file.pdf) [https://wakelet.com/wake/hQjW\\_iDKagqJxkxYaeO-4](https://wakelet.com/wake/hQjW_iDKagqJxkxYaeO-4) [https://mayoreoshop.com/wp-content/uploads/2022/07/Math\\_Resource\\_Studio.pdf](https://mayoreoshop.com/wp-content/uploads/2022/07/Math_Resource_Studio.pdf) <https://sjbparishnaacp.org/2022/07/03/alive-crack-win-mac/> <http://www.travelrr.com/?p=17038> <http://archlooks.com/regsvrex-crack-keygen/> <http://www.newssunisunayi.com/?p=25807> https://miniwho.com/wp-content/uploads/2022/07/WakeOnLAN\_Crack\_With\_Registration\_Code\_Free Download For Windows April2022.pdf <https://www.voyavel.it/pixelformer-product-key-full-free-download-3264bit/> <https://tim-loon-98361.herokuapp.com/manmerc.pdf> [https://eli-deal.com/wp](https://eli-deal.com/wp-content/uploads/2022/07/invantive_dotnet_optimizer_crack___download_for_windows.pdf)[content/uploads/2022/07/invantive\\_dotnet\\_optimizer\\_crack\\_\\_\\_download\\_for\\_windows.pdf](https://eli-deal.com/wp-content/uploads/2022/07/invantive_dotnet_optimizer_crack___download_for_windows.pdf) <http://aqaratalpha.com/?p=33246> <http://mytown247.com/?p=72364> [https://coopdespensasolidaria.com/wp-content/uploads/2022/07/Portable\\_MySQL\\_Query\\_Browser\\_Pas](https://coopdespensasolidaria.com/wp-content/uploads/2022/07/Portable_MySQL_Query_Browser_Password_Dump_License_Code__Keygen_Download_For_Windows.pdf) sword Dump License Code Keygen Download For Windows.pdf <http://studiounbox.com/?p=9788>